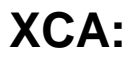

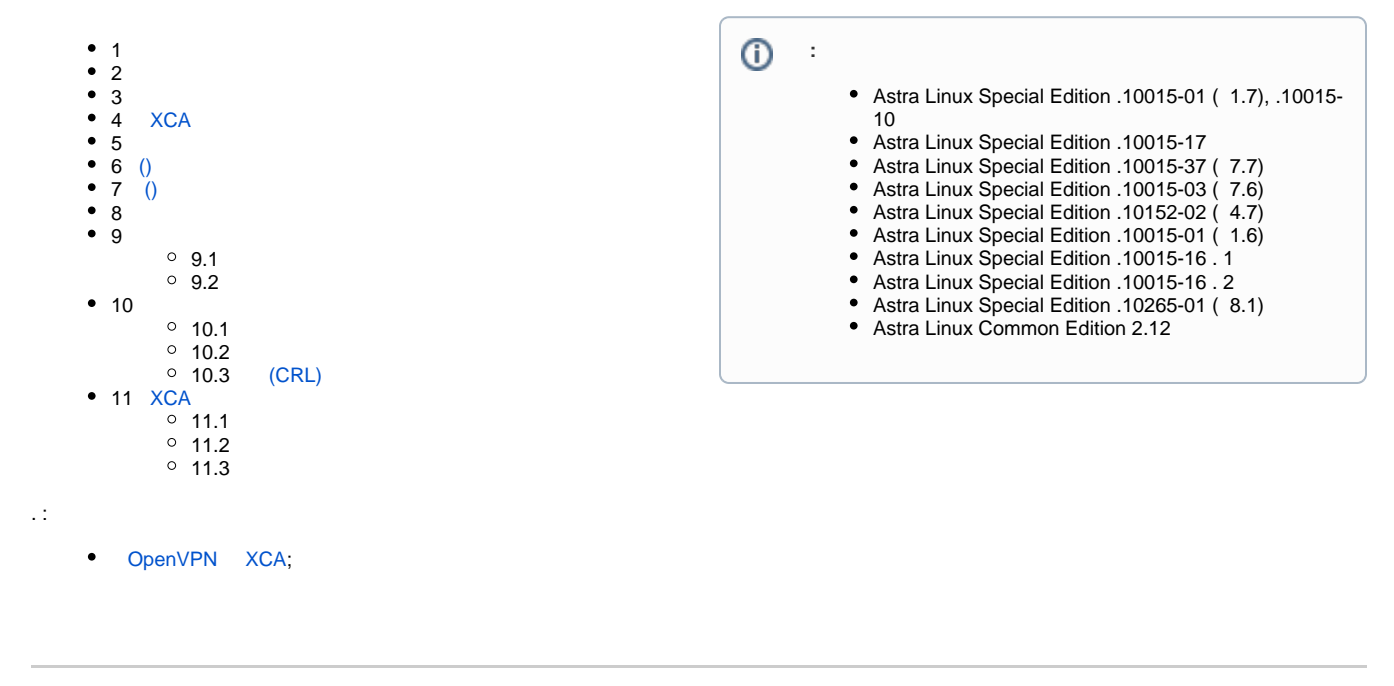

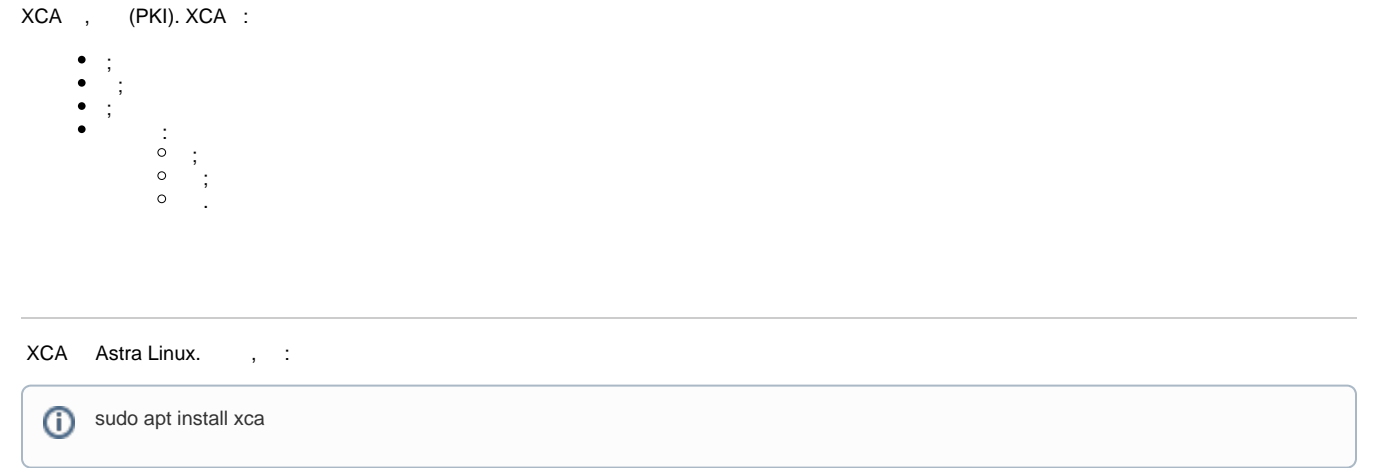

 : • [RD JaCarta AstraLinux](https://wiki.astralinux.ru/pages/viewpage.action?pageId=44893395);  $\bullet$  [Astra Linux](https://wiki.astralinux.ru/pages/viewpage.action?pageId=32834416).

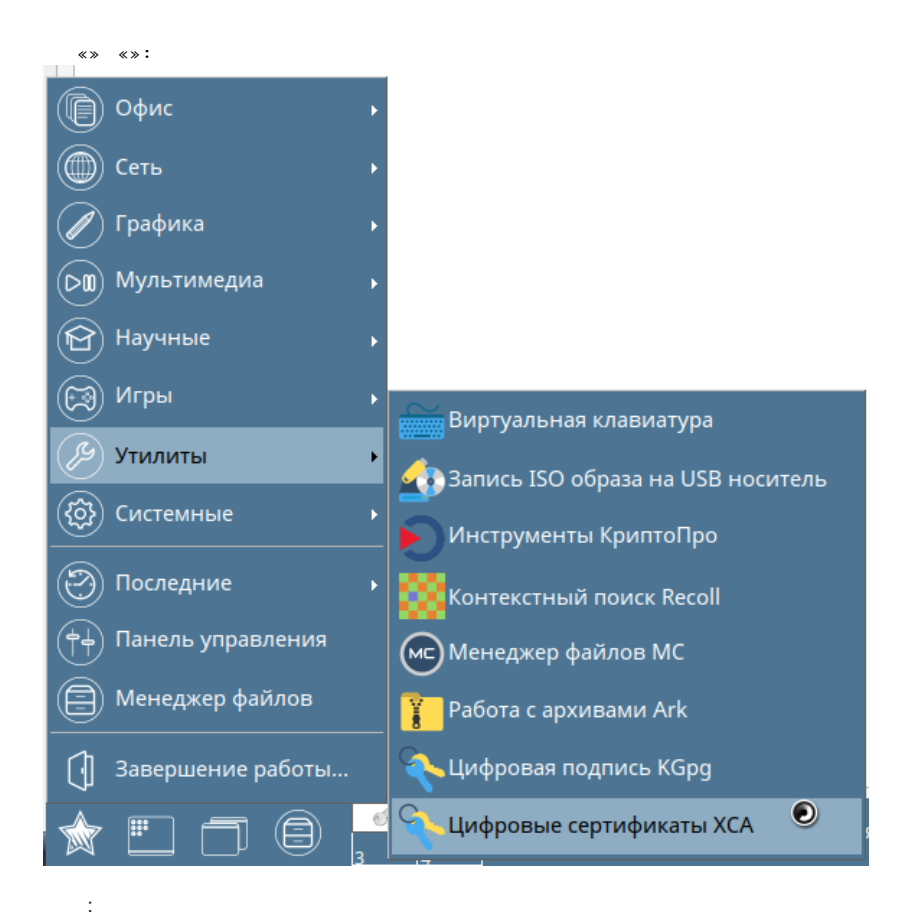

## xca («» - «Language»).  $\langle \rangle$  $\alpha$  »  $\mathbf{v}$

«».

## <span id="page-1-0"></span>**XCA**

```
XCA :
      1..
                  ().
     2.\sim\begin{array}{cc} 3. & , \\ 4. & . \end{array}\ddot{\phantom{1}} ,
                          a. ;
                          b.,
      5.
                                        ().
                       \mathcal{L}^{\mathcal{L}}6.:
                          a. ;
                          b.
                                    \begin{array}{c} \vdots \\ \vdots \end{array}c.\overline{7}.
                       \mathcal{L}^{\text{max}}\ddot{\phantom{a}}8. . :a. ;
                        b. \vdots<br>c. \vdots9.
                       \sim\cdot10..
                        \mathcal{L}_{\mathcal{A}}, (, ).\ddot{\phantom{a}}
```

```
1. 
 :
         a. 
 «».
2. 
         a. 
 « ».
        b. 
        c. 
                  i. 
CA — ;
                 ii. 
HTTPS_client - ;
                 iii. 
HTTPS_server - .
        d. 
        e. 
                  i. 
                 ii. 
                 iii. 
                 iv. 
                 v. 
                 vi. 
organizationalUnitName — (, OS);
                vii. 
commonName — ;
                viii. 
emailAddress — .
  , . XCA . .
    :
               .
                . :
            . 
            «» ( , , , , « », «commonName»):
                    - ;
                    countryName — (, RU);
                    stateOrProvinceName - (, MO);
                    localityName — (, MOSCOW);
                    organizationName — (, ASTRA);
```
## <span id="page-2-0"></span>()

. , . , ( ).

```
1. 
    2. 
 « ».
   3. 
   4. 
    5. 
 « ».
    6. 
 «».
   7. 
   8. 
   9. 
  10. « »,
   11. . :
             a. 
« » RSA;
             b. 
« » 2048.
  12. 
  13. 
  14. 
   15. 
, 
             a. 
 «» « »;
             b. 
 «Critical» «Subject Key Identifier»;
   16. 
 « » « » .
   17. 
 « ».
   18. 
, :
             a. 
«Certificate Sign»;
             b. 
«CRL Sign».
  19. 
   20. 
, :
             a. 
             b. 
             c. 
«Object signing CA».
  21. 
  22. 
   1. 
   2. 
   3. 
   4. 
   5. 
    6. 
 « ».
    7. 
 «»,
    8. 
 . «commonName». :
        XCA «»;
           « », « » «[default] CA».
          () «Use this certificate for signing» .
         , .
                , ( « », ).
       \stackrel{\prime}{\ll} »;
         «commonName». , «rootCA».
                 « », , « ».
         , «».
        , «».
        «».
        «Netscape».
                «SSL CA»;
                «S/MIME CA»;
           «» .
           «».
   (), .
   ()
 () . ():
        «».
        « ».
                «» « » «Use this certificate for signing».
          .
           .
```
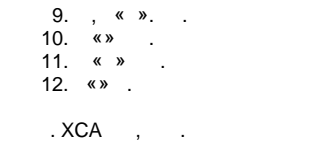

<span id="page-3-0"></span>1. 2. 3. 4. 5. 6. 7. , . : «[default] client», . « ». «» . , , . «» . « » . «» .

.

<span id="page-3-1"></span> $\begin{matrix} \begin{matrix} 0 & \cdots & \cdots & \cdots \end{matrix} \end{matrix}$  $\bullet$  : ; , ; ; ; : - (. [OpenVPN XCA\)](https://wiki.astralinux.ru/pages/viewpage.action?pageId=27361598); TLS (. [OpenVPN XCA](https://wiki.astralinux.ru/pages/viewpage.action?pageId=27361598)).  $\bullet$  :  $\pm$  ; , ; ; ; TLS (. [OpenVPN XCA\)](https://wiki.astralinux.ru/pages/viewpage.action?pageId=27361598).

1. 2. 3. 4. a. b. c. : «». . «». :  $( )$  ; ; «».

<span id="page-3-2"></span>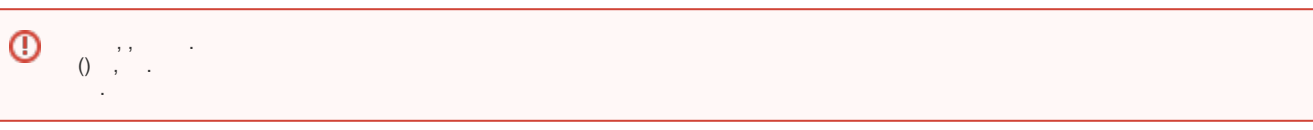

 $()$  :

1. « ».

2. 3. . «».

4.

5. «».

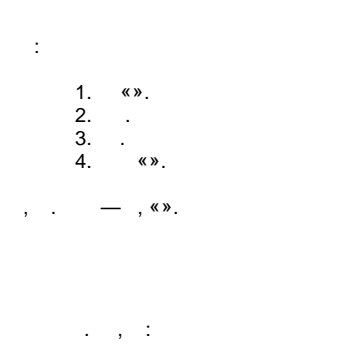

<span id="page-4-0"></span>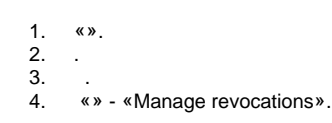

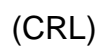

.

<span id="page-4-1"></span>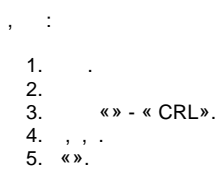

« ». ( «», PEM).

<span id="page-4-2"></span>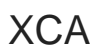

<span id="page-4-3"></span>, XCA .

, . :

- [RD JaCarta AstraLinux](https://wiki.astralinux.ru/pages/viewpage.action?pageId=44893395);
- [Astra Linux](https://wiki.astralinux.ru/pages/viewpage.action?pageId=32834416).

:

- 1. "" - "" - " PKCS#11".
- 2. "" .

 $3.$  :

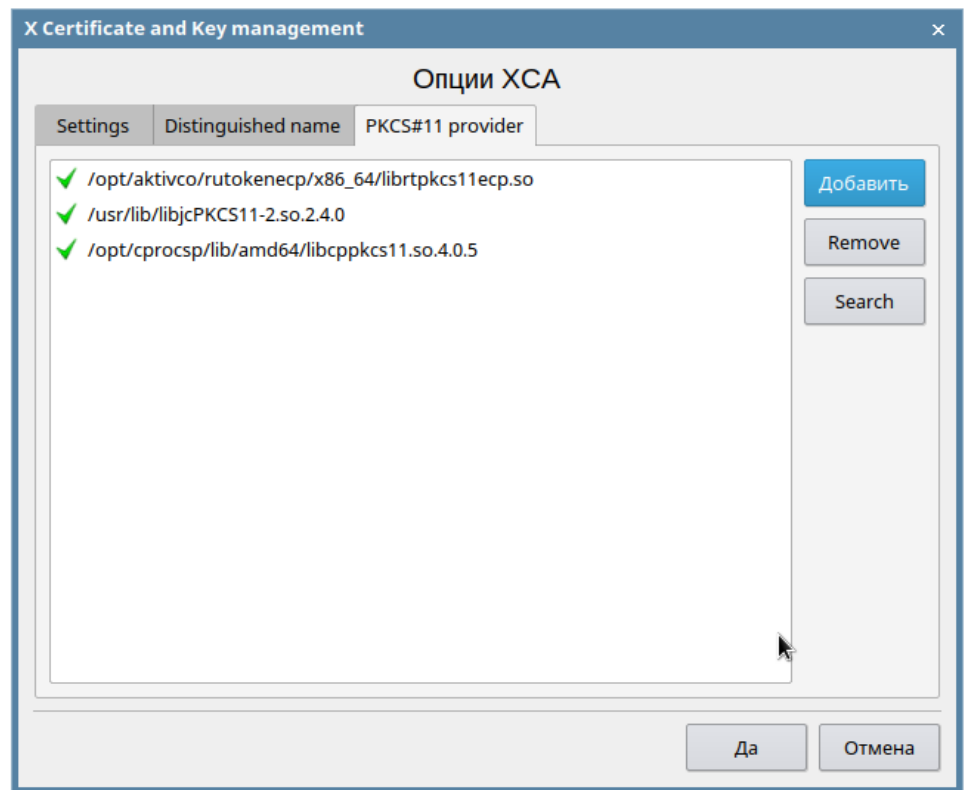

<span id="page-5-0"></span>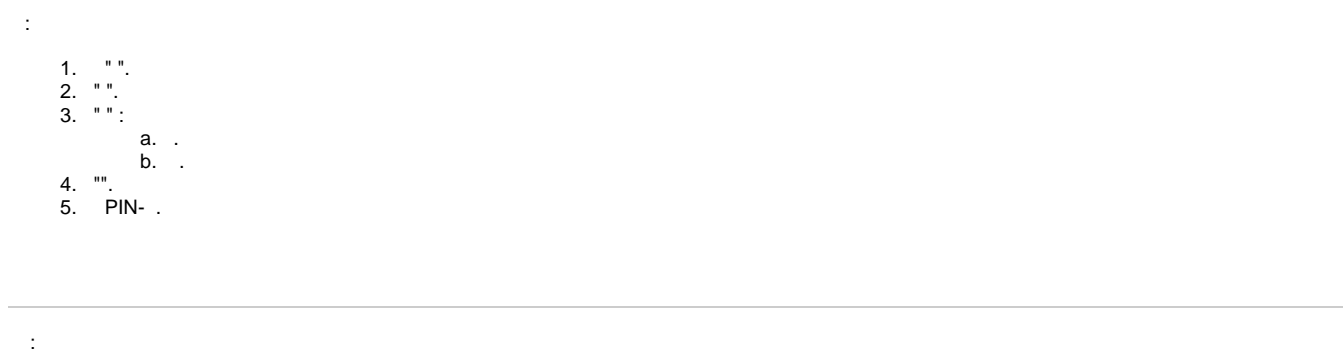

<span id="page-5-1"></span>

 $\frac{1}{2}$ ,  $\frac{1}{2}$ ,  $\frac{1}{2}$ 

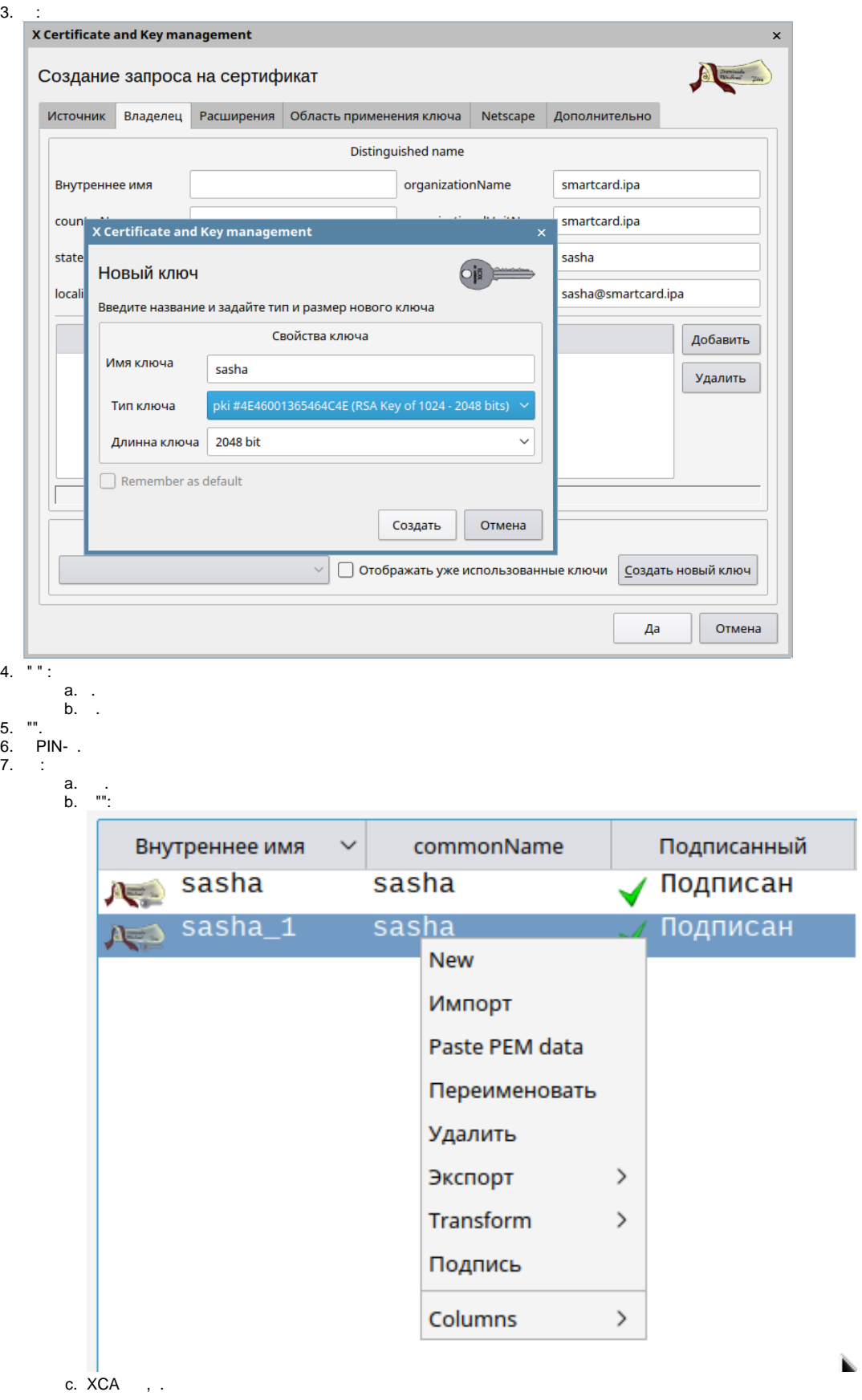